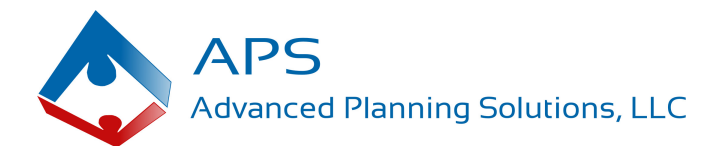

# **ProSuite™ Software System Requirements**

To ensure the best experience using the ProSuite™ software systems, please note the following system requirements:

#### **Hardware**

- IBM Compatible PC (refer to Apple Mac support policy on page 2)
- 1 GHz processor (2 GHz recommended)
- 1 GB RAM (2 GB recommended)
- 250 MB disk space for installation process, 85 MB thereafter
- 1024 x 768 screen resolution

### **Software**

- HotDocs® 11, 10, 2009, 2008 Standard/User Edition or Professional/Developer/Developer Lite Edition (HotDocs® Player and HotDocs® Cloud Server Not Compatible)
- Microsoft® Windows® 10, 8, 7, Vista®
- Microsoft® Office® Word 2016, 2013, 2010, 2007 (WordPerfect® not compatible)
- Internet Browser Google™ Chrome™ or Mozilla® Firefox® (recommended to make either the default browser)

#### **Mac Support Policy**

Although some users are operating HotDocs® and our software systems with success on a Mac using a virtual Microsoft® Windows® environment, HotDocs® is not certified for use with the ProSuite™ systems. HotDocs® is not developed or tested in the Mac operating system. Consistent with HotDocs® official policy, we do not support the operation of our software systems on a Mac computer and cannot assist with support questions related to the Mac configuration. Support for the Mac configuration is the responsibility of the user.

## **Important HotDocs® Answer File Compatibility Issue**

Beginning with HotDocs® 2009 and HotDocs® 10, HotDocs® made a fundamental change in how version 2009 and higher software versions treat HotDocs® answer files. **This change will affect the compatibility of your existing answer files created in older versions of HotDocs (versions 2006-2008).** Below we have included some HotDocs® 2009 or higher software help content (in blue text) that explains the answer file change and how HotDocs® 2009 or higher users must treat answer files created in previous versions of HotDocs®, particularly in circumstances when HotDocs® 2009 or higher is used in concert with older HotDocs® versions on other computers.

Please review the blue text below carefully. Users who are contemplating the implementation of HotDocs® 2009 or higher, especially while continuing with older versions of HotDocs® on other machines, should follow the prescribed instructions when adopting HotDocs® 2009 or higher on their computers to prevent loss of data in your HotDocs® answer files. Upgrading all computers to a current copy of HotDocs® completely eliminates the issue. Thank you for your attention to this matter!

**HotDocs 6 through HotDocs 2008 support two types of answer files, binary answer files (.ANS) and XML answer files (.ANX). Starting with HotDocs 2009, answer files are saved in XML format only. This means that if you open a binary answer file (an .ANS file) in HotDocs 2009, change one or more answers, and then save, the answer file will be saved as XML. The file extension will not be changed, but will continue to be .ANS even though the file is in XML format.**

**If you are using HotDocs 2009 or higher to create answer files for use with earlier versions of HotDocs, you must save the answer file in a backwards-compatible format (see screen shot below). Specifically, if you need to use the answer file with HotDocs 2005 through HotDocs 2008, you must save the file as a HotDocs 2005-2008 answer file. You**

#### **can select this format at the New Answer File dialog box or the Save Answer File As dialog box. You can also select it at the Properties dialog box for the answer file.**

**Any unsupported foreign characters you use will appear as boxes or question marks in HotDocs 2005-2008.**

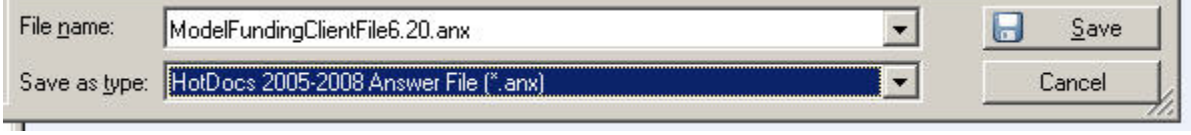